## **Table of Contents**

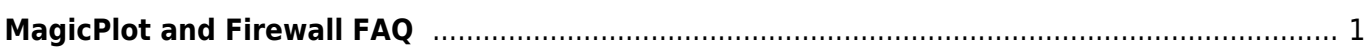

## <span id="page-2-0"></span>**MagicPlot and Firewall FAQ**

## **Q.: My firewall says that MagicPlot is trying to connect to the Internet, 127.0.0.1 IPaddress. What is purpose?**

MagicPlot uses TCP/IP Internet protocol to maintain single instance of application launched. The 127.0.0.1 IP-address is a loopback address which can be used only on local machine for programs communication.

When you start a second instance of MagicPlot it checks if another instance of MagicPlot is running. If another MagicPlot is running the second one pass the paths to files to open (if any) to the first one and exits. The first instance opens files specified by second one in a new window.

From: <https://magicplot.com/wiki/> - **MagicPlot Manual**

Permanent link: **<https://magicplot.com/wiki/ipc?rev=1306305265>**

Last update: **Sun Nov 8 12:20:32 2015**

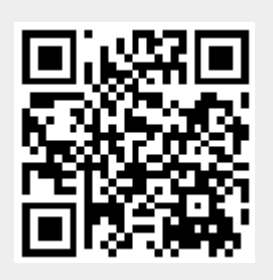